# **ีตอนที่ 3.2** โครงงานและแฟ้มสะสมผลงาน

## 1. โครงงาน (Project Work)

โครงงานเป็นการจัดการเรียนรู้ที่ส่งเสริมให้นักเรียนได้ลงมือปฏิบัติและศึกษาค้นคว้าด้วยตนเอง ิตามแผนการดำเนินงานที่นักเรียนได้จัดขึ้น โดยครูช่วยให้คำแนะนำปรึกษา กระตุ้นให้กิด และติดตามการ ปฏิบัติงานจนบรรลุเป้าหมาย โครงงานแบ่งออกเป็น 4 ประเภท คือ

1. โครงงานประเภทสำรวจ รวบรวมข้อมูล

- 2. โครงงานประเภททดลอง ค้นคว้า
- 3. โครงงานที่เป็นการศึกษาความรู้ ทฤษฎี หลักการหรือแนวคิดใหม่
- 4. โครงงานประเภทสิ่งประดิษฐ์
- การเรียนรู้ด้วยโครงงานมีขั้นตอน ดังนี้

1. กำหนดหัวข้อที่จะศึกษา นักเรียนคิดหัวข้อโครงงาน ซึ่งอาจได้มาจากความอยากรู้อยากเห็นของ ้ นักเรียนเอง หรือได้จากการอ่านหนังสือ บทความ การไปทัศนศึกษาดงาน เป็นต้น โดยนักเรียนต้อง ้ตั้งคำถามว่า "จะศึกษาอะไร" "ทำไมต้องศึกษาเรื่องดังกล่าว"

่ 2. ศึกษาเอกสารที่เกี่ยวข้อง นักเรียนศึกษาทบทวนเอกสารที่เกี่ยวข้อง และปรึกษาครูหรือผู้ที่มี ี ความรู้ความเชี่ยวชาญในสาขานั้น ๆ

3. เขียนเค้าโครงของโครงงานหรือสร้างแผนผังความคิด โดยทั่วไปเค้าโครงของโครงงานจะ ้ำประกอบด้วยหัวข้อต่าง ๆ ดังนี้

- ี่ 1) ชื่อโครงงาน
- 2) ชื่อผ้ทำโครงงาน
- ่ 3) ชื่อที่ปรึกษาโครงงาน
- 4) ระยะเวลาดำเนินการ
- 5) หลักการและเหตุผล
- 6) วัตถุประสงค์
- 7) สมมุติฐานของการศึกษา (ในกรณีที่เป็นโครงงานทดลอง)
- ี่<br>8) ขั้นตกบการดำเบิบงาบ
- 9) ปฏิบัติโครงงาน
- 10) ผลที่คาดว่าจะได้รับ
- 11) เอกสารอ้างอิง/บรรณานกรม

4. ปฏิบัติโครงงาน ลงมือปฏิบัติงานตามแผนงานที่กำหนดไว้ ในระหว่างปฏิบัติงานควรมีการ ึ่งคบันทึกข้อมูลต่าง ๆ ไว้อย่างละเอียดว่าทำอย่างไร ได้ผลอย่างไร มีปัญหาหรืออุปสรรคอะไร และมี แนวทางแก้ไขอย่างไร

5. เขียนรายงาน เป็นการรายงานสรปผลการดำเนินงาน เพื่อให้ผ้อื่นได้ทราบแนวกิด วิธีดำเนินงาน ี ผลที่ได้รับ และข้อเสนอแนะต่าง ๆ เกี่ยวกับโครงงาน ซึ่งการเขียนรายงานนี้ควรใช้ภาษาที่กระชับ เข้าใจง่าย ชัดเจน และครอบคลมประเด็นที่ศึกษา

6. แสดงผลงาน เป็นการนำผลของการคำเนินงานมาเสนอ อาจจัดใด้หลายรูปแบบ เช่น การจัด ี นิทรรศการ การทำเป็นสื่อสิ่งพิมพ์ สื่อมัลติมิเดีย หรืออาจนำเสนอในรปของการแสดงผลงาน การนำเสนอ ด้วยวาจา บรรยาย อภิปรายกล่ม สาธิต

## 2. แฟ้มสะสมผลงาน (Portfolio)

แฟ้มสะสมผลงาน หมายถึง แหล่งรวบรวมเอกสาร ผลงาน หรือหลักจาน เพื่อใช้สะท้อนถึง ี ผลสัมฤทธิ์ ความสามารถ ทักษะ และพัฒนาการของนักเรียน มีการจัดเรียบเรียงผลงานไว้อย่างมีระบบ โดยนำความรู้ ความคิด และการนำเสนอมาผสมผสานกัน ซึ่งนักเรียนเป็นผู้คัดเลือกผลงานและมีส่วนร่วม ในการประเมิน แฟ้มสะสมผลงานจึงเป็นหลักฐานสำคัญที่จะทำให้นักเรียนสามารถมองเห็นพัฒนาการ ี ของตนเองได้ตามสภาพจริง รวมทั้งเห็นข้อบกพร่องและแนวทางในการปรับปรุงแก้ไขให้ดีขึ้นต่อไป

### ลักษณะสำคัญของการประเมินผลโดยใช้แฟ้มสะสมผลงาน

1. ครูสามารถใช้เป็นเครื่องมือในการติดตามความก้าวหน้าของนักเรียนเป็นรายบุคคลได้เป็นอย่างดี ้ เนื่องจากมีผลงานสะสมไว้ ครูจะทราบจุดเด่น จุดด้อยของนักเรียนแต่ละคนจากแฟ้มสะสมผลงาน และ ิสามารถติดตามพัฒนาการได้อย่างต่อเนื่อง

่ 2. ม่งวัดศักยภาพของนักเรียนในการผลิตหรือสร้างผลงานมากกว่าการวัดความจำจากการทำ แบบเทดสอบ

3. วัดและประเมินโดยเน้นผู้เรียนเป็นศูนย์กลาง คือ นักเรียนเป็นผู้วางแผน ลงมือปฏิบัติงาน รวมทั้ง ประเมินและปรับปรุงตนเอง ซึ่งมีครูเป็นผู้ชี้แนะ เน้นการประเมินผลย่อยมากกว่าการประเมินผลรวม

4. ฝึกให้นักเรียนรู้จักการประเมินตนเองและหาแนวทางปรับปรุงพัฒนาตนเอง

5. ช่วยให้นักเรียนเกิดความมั่นใจและภาคภูมิใจในผลงานของตนเอง รู้ว่าตนเองมีจุดเค่นในเรื่องใด

6. ช่วยในการสื่อความหมายเกี่ยวกับความรู้ ความสามารถ ตลอดจนพัฒนาการของนักเรียนให้ผู้ที่ ้เกี่ยวข้องทราบ เช่น ผู้ปกครอง ฝ่ายแนะแนว ตลอดจนผู้บริหารของโรงเรียน

### ขั้นตอนการประเมินผลโดยใช้แฟ้มสะสมผลงาน

ิการจัดทำแฟ้มสะสมผลงานมี 10 ขั้นตอน ซึ่งแต่ละขั้นตอนมีรายละเอียด ดังนี้

1. การวางแผนจัดทำแฟ้มสะสมผลงาน การจัดทำแฟ้มสะสมผลงานต้องมีส่วนร่วมระหว่างครู นักเรียน และผู้ปกครอง

ี ครู การเตรียมตัวของครูต้องเริ่มจากการศึกษาและวิเคราะห์หลักสูตร คู่มือครู คำอธิบายรายวิชา ้วิธีการวัดและประเมินผลในหลักสูตร รวมทั้งครูต้องมีความรู้และเข้าใจเกี่ยวกับการประเมินโดยใช้แฟ้ม ิสะสมผลงาน จึงสามารถวางแผนกำหนดชิ้นงานได้

้นักเรียน ต้องมีความเข้าใจเกี่ยวกับจุดประสงค์การเรียนรู้ เนื้อหาสาระ การประเมินผลโดยใช้แฟ้ม ี สะสมผลงาน การมีส่วนร่วมในกิจกรรมการเรียนรู้ การกำหนดชิ้นงาน และบทบาทในการทำงานกลุ่ม โดยครต้องแจ้งให้นักเรียนทราบล่วงหน้า

ผู้ปกครอง ต้องเข้ามามีส่วนร่วมในการกัดเลือกผลงาน การแสดงกวามกิดเห็น และรับรู้พัฒนาการ ี ของนักเรียนอย่างต่อเนื่อง ดังนั้นก่อนทำแฟ้มสะสมผลงาน ครูต้องแจ้งให้ผู้ปกครองทราบหรือขอความ ร่วมมือ รวมทั้งให้ความรู้ในเรื่องการประเมินผลโดยใช้แฟ้มสะสมผลงานแก่ผู้ปกครองเมื่อมีโอกาส

2. การรวบรวมผลงานและจัดระบบแฟ้ม ใบการรวบรวมผลงาบต้องออกแบบการจัดเก็บหรือแยก ่ หมวดหมู่ของผลงานให้ดี เพื่อสะดวกและง่ายต่อการนำข้อมูลออกมาใช้ แนวทางการจัดหมวดหมู่ของ ผลงาน เช่น

1) จัดแยกตามลำดับวันและเวลาที่สร้างผลงานขึ้นมา

่ 2) จัดแยกตามความซับซ้อนของผลงาน เป็นการแสดงถึงทักษะหรือพัฒนาการของนักเรียนที่ ำเากขึ้น

3) จัดแยกตามวัตถุประสงค์ เนื้อหา หรือประเภทของผลงาน

ผลงานที่อยู่ในแฟ้มสะสมผลงานอาจมีหลายเรื่อง หลายวิชา ดังนั้นนักเรียนจะต้องทำเครื่องมือใน ี การช่วยค้นหา เช่น สารบัญ คัชนีเรื่อง จดสี แถบสีติดไว้ที่ผลงานโดยมีรหัสที่แตกต่างกัน เป็นต้น

3. การคัดเลือกผลงาน ในการคัดเลือกผลงานนั้นควรให้สอดคล้องกับเกณฑ์หรือมาตรฐานที่ โรงเรียน ครู หรือนักเรียนร่วมกันกำหนดขึ้นมา และผู้คัดเลือกผลงานควรเป็นนักเรียนเจ้าของแฟ้มสะสม ี ผลงาน หรือมีส่วนร่วมกับครู เพื่อน และผู้ปกครอง

ี่ผลงานที่เลือกเข้าแฟ้มสะสมผลงานควรมีลักษณะดังนี้

1) สอดคล้องกับเนื้อหาและวัตถุประสงค์ของการเรียนรู้

่ 2) เป็นผลงานชิ้นที่ดีที่สดและมีความหมายต่อนักเรียนมากที่สด

3) สะท้อนให้เห็นถึงพัฒนาการของนักเรียนในทกด้าน

4) เป็นสื่อที่จะช่วยให้นักเรียนมีโอกาสแลกเปลี่ยนความคิดเห็นกับครู ผู้ปกครอง และเพื่อน ๆ ้ส่วนจำนวนชิ้นงานนั้นให้กำหนดตามความเหมาะสม ไม่ควรมีมากเกินไป เพราะอาจจะทำให้ ี่ผลงานบางชิ้นไม่มีความหมาย แต่ถ้ามีน้อยเกินไปจะทำให้การประเมินไม่มีประสิทธิภาพ

4. การสร้างสรรค์แฟ้มสะสมผลงานให้มีเอกลักษณ์ของตนเอง โครงสร้างหลักของแฟ้มสะสม ้ผลงานอาจเหมือนกัน แต่นักเรียนสามารถตกแต่งรายละเอียดย่อยให้แตกต่างกันตามความคิดสร้างสรรค์ ี ของแต่ละบคคล โดยอาจใช้ภาพ สี สติกเกอร์ ตกแต่งให้สวยงามเน้นเอกลักษณ์ของเจ้าของแฟ้มสะสม ผลงาน

5. การแสดงความคิดเห็นหรือความรู้สึกต่อผลงาน ในขั้นตอนนี้นักเรียนจะได้รู้จักการวิพากษ์วิจารณ์ หรือสะท้อนความคิดเกี่ยวกับผลงานของตนเอง ตัวอย่างข้อความที่ใช้แสดงความรู้สึกต่อผลงาน เช่น

1) ได้แนวคิดจากการทำผลงานชิ้นนี้มาจากไหน

2) เหตุผลที่เลือกผลงานชิ้นนี้คืออะไร

3) จุดเด่นและจุดด้อยของผลงานชิ้นนี้คืออะไร

4) รู้สึกพอใจกับผลงานชิ้นนี้มากน้อยเพียงใด

5) ได้ข้อคิดอะไรจากการทำผลงานชิ้นนี้

6. การตรวจสอบความสามารถของตนเอง เป็นการเปิดโอกาสให้นักเรียนได้ประเมินความสามารถ ี ของตนเอง โดยพิจารณาตามเกณฑ์ย่อย ๆ ที่กรูและนักเรียนช่วยกันกำหนดขึ้น เช่น นิสัยการทำงาน ทักษะ ทางสังคม การทำงานเสร็จตามระยะเวลาที่กำหนด การขอความช่วยเหลือเมื่อมีความจำเป็น เป็นต้น ้นอกจากนี้การตรวจสอบความสามารถตนเองอีกวิธีหนึ่ง คือ การให้นักเรียนเขียนวิเคราะห์จุดเค่น จุดค้อย ของตนเอง และสิ่งที่ต้องปรับปรุงแก้ไข

7. การประเมินผลงาน เป็นขั้นตอนที่สำคัญเนื่องจากเป็นการสรปคณภาพของงานและ ้ความสามารถหรือพัฒนาการของนักเรียน การประเมินแบ่งออกเป็น 2 ลักษณะ คือ การประเมินโดยไม่ให้ ระดับคะแนนและการประเมินโดยให้ระดับคะแนน

1) การประเมินโดยไม่ให้ระดับคะแนน ครูกลุ่มนี้มีความเชื่อว่า แฟ้มสะสมผลงานมีไว้เพื่อ ้ศึกษากระบวนการทำงาน ศึกษาความคิดเห็นและความรู้สึกของนักเรียนที่มีต่อผลงานของตนเอง ตลอดจน ้ดูพัฒนาการหรือความก้าวหน้าของนักเรียนอย่างไม่เป็นทางการ ครู ผู้ปกครอง และเพื่อนสามารถให้คำ ์ชี้แนะแก่นักเรียนได้ ซึ่งวิธีการนี้จะทำให้นักเรียนได้เรียนรู้และปฏิบัติงานอย่างเต็มที่ โดยไม่ต้องกังวลว่า าะได้คะแนนมากน้อยเท่าไร

่ 2) การประเมินโดยให้ระดับคะแนน มีทั้งการประเมินตามจุดประสงค์การเรียนรู้ การประเมิน ระหว่างภาคเรียน และการประเมินปลายภาค ซึ่งจะช่วยในวัตถุประสงค์ด้านการปฏิบัติเป็นหลัก การประเมิน แฟ้มสะสมผลงานด้องกำหนดมิติการให้คะแนน (scoring rubrics) ตามเกณฑ์ที่ครูและนักเรียนร่วมกัน ้กำหนดขึ้น การให้ระดับคะแนนมีทั้งการให้คะแนนเป็นรายชิ้นก่อนเก็บเข้าแฟ้มสะสมผลงาน และการให้ ้ คะแนนแฟ้มสะสมผลงานทั้งแฟ้ม ซึ่งมาตรฐานคะแนนนั้นต้องสอดคล้องกับวัตถุประสงค์การจัดทำแฟ้ม ิสะสมผลงาน และมุ่งเน้นพัฒนาการของนักเรียนแต่ละคนมากกว่าการนำไปเปรียบเทียบกับบุคคลอื่น

8. การแลกเปลี่ยนประสบการณ์กับผู้อื่น มีวัตถุประสงค์เพื่อเปิดโอกาสให้นักเรียนได้รับฟังความ ้คิดเห็นจากผู้ที่มีส่วนเกี่ยวข้อง ได้แก่ เพื่อน ครู และผู้ปกครอง อาจทำได้หลายรูปแบบ เช่น การจัดประชุม ในโรงเรียนโดยเชิญผู้ที่มีส่วนเกี่ยวข้องมาร่วมกันพิจารณาผลงาน การสนทนาแลกเปลี่ยนระหว่างนักเรียน ้กับเพื่อน การส่งแฟ้มสะสมผลงานไปให้ผู้ที่มีส่วนเกี่ยวข้องช่วยให้ข้อเสนอแนะหรือคำแนะนำ

ในการแลกเปลี่ยนประสบการณ์นั้นนักเรียนจะต้องเตรียมคำถามเพื่อถามผู้ที่มีส่วนเกี่ยวข้อง ซึ่งจะ ้เป็นประโยชน์ในการปรับปรุงงานของตนเอง ตัวอย่างคำถาม เช่น

1) ท่านคิดอย่างไรกับผลงานชิ้นนี้

2) ท่านกิดว่ากวรปรับปรุงแก้ไขส่วนใดอีกบ้าง

3) ผลงานชิ้นใดที่ท่านชอบมากที่สุด เพราะอะไร

ๆลูๆ

9. การปรับเปลี่ยนผลงาน หลังจากที่นักเรียนได้แลกเปลี่ยนความคิดเห็นและได้รับคำแนะนำจากผู้ที่ ้มีส่วนเกี่ยวข้องแล้ว จะนำมาปรับปรงผลงานให้ดีขึ้น นักเรียนสามารนำผลงานที่ดีกว่าเก็บเข้าแฟ้มสะสม ี ผลงานแทนผลงานเดิม ทำให้แฟ้มสะสมผลงานมีผลงานที่ดี ทันสมัย และตรงตามจุดประสงค์ในการ ประเมิน

10. การประชาสัมพันธ์ผลงานของนักเรียน เป็นการแสดงนิทรรศการผลงานของนักเรียน โดยนำ แฟ้มสะสมผลงานของนักเรียนทุกคนมาจัดแสดงร่วมกัน และเปิดโอกาสให้ผู้ปกครอง ครู และนักเรียน ้ทั่วไปได้เข้าชมผลงาน ทำให้นักเรียนเกิดความภาคภูมิใจในผลงานของตนเอง

ผู้ที่เริ่มด้นทำแฟ้มสะสมผลงานอาจไม่ต้องดำเนินการทั้ง 10 ขั้นตอนนี้ อาจใช้ขั้นตอนหลัก ๆ คือ ึการรวบรวมผลงานและการจัดระบบแฟ้ม การคัดเลือกผลงาน และการแสดงความคิดเห็นหรือความรู้สึก ต่อผลงาน

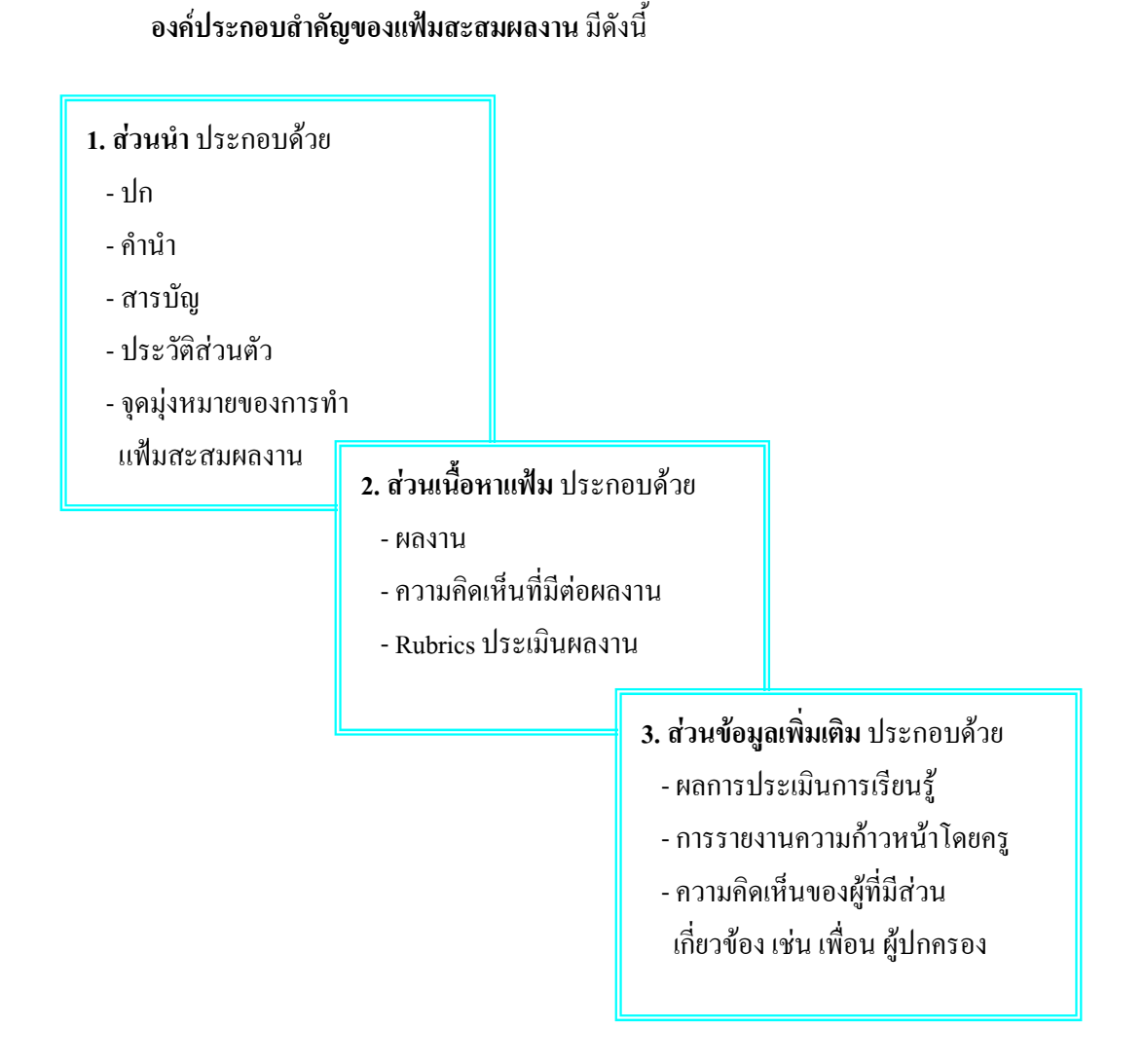